## *Računalniška orodja v fiziki*

## Naloga 1: Kako narišemo graf meritve?

Nejc Rosenstein

15. 3. 2009

V nalogi je bilo treba z izbranim računalniškim programom narisati grafe treh meritev: odgovora mišičnega vlakna na adrenalin, korozije in meritve absorpcije rentgenskih žarkov v cezijevi pari.

1.) Odgovor mišičnega vlakna na adrenalin Točke so označene s krogci ter povezane s črto.

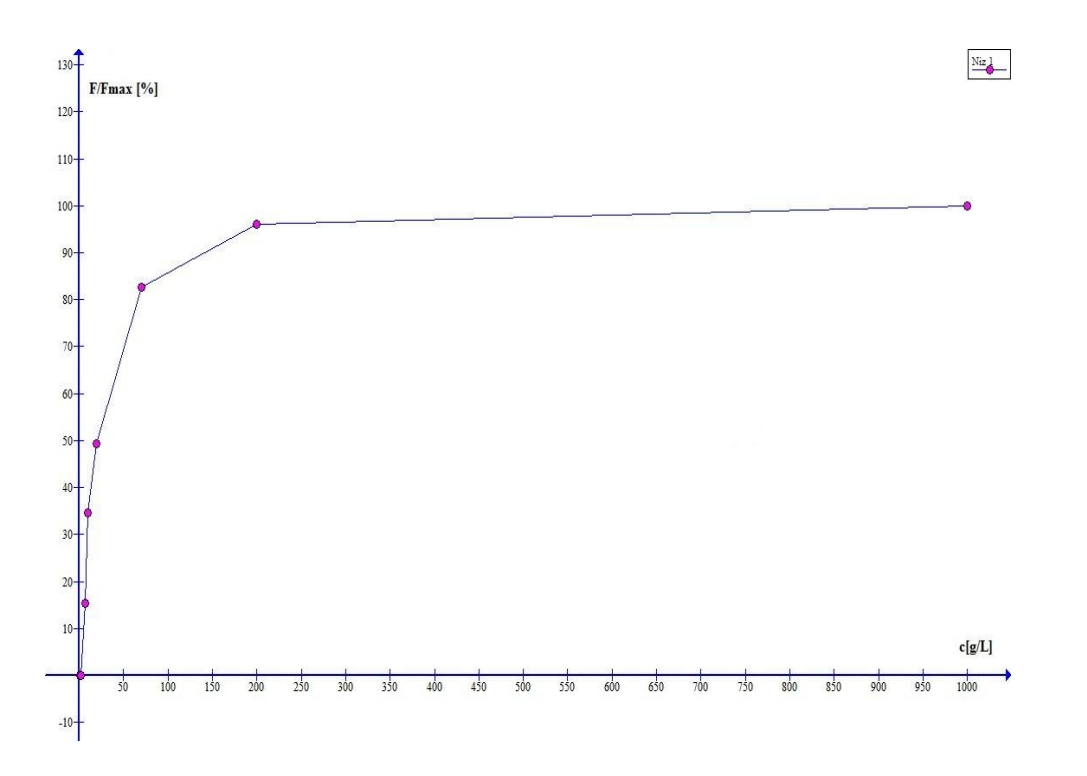

2.) Korozija oz. meritev karakteristike I – U za kovinsko elektrodo v korozivni raztopini Točke, za katere sem predvideval, da imajo veliko napako (''outliers''), sem namesto z modro označil z rdečo barvo.

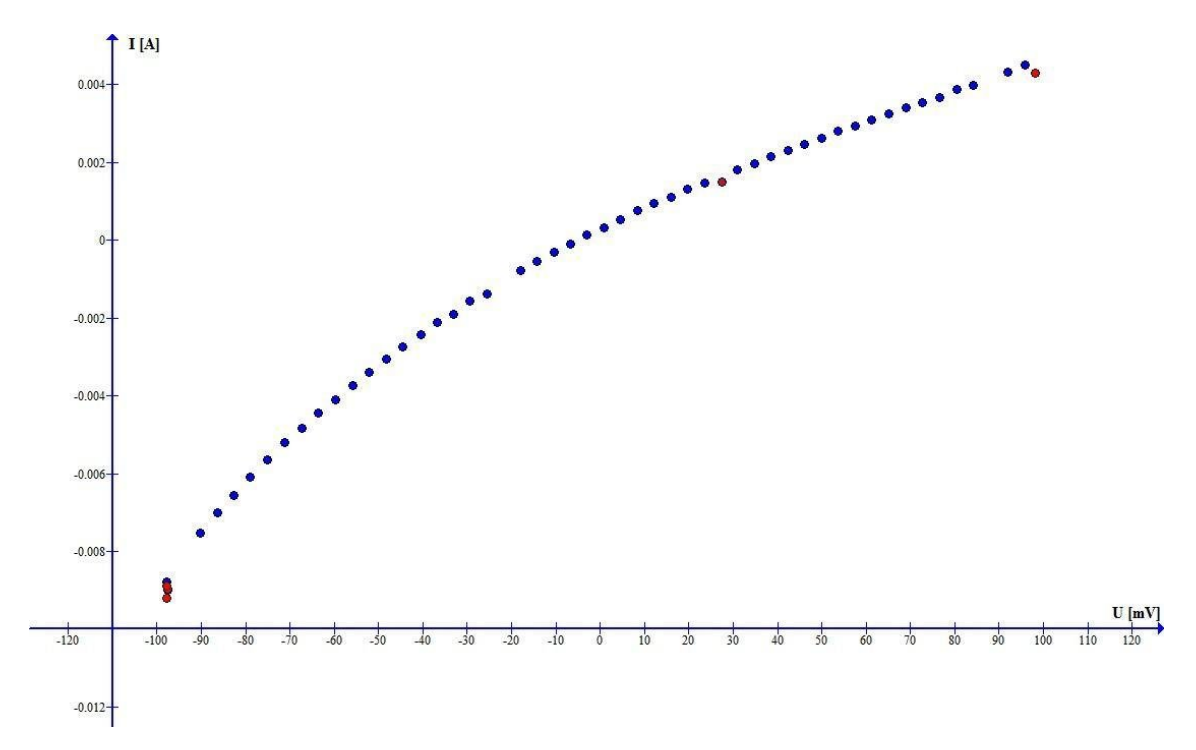

3.) Absorpcija rentgenskih žarkov v cezijevi pari Zaradi velikega števila meritev tukaj nisem označeval vsake točke posebej in sem točke povezal s črtami od ene do druge.

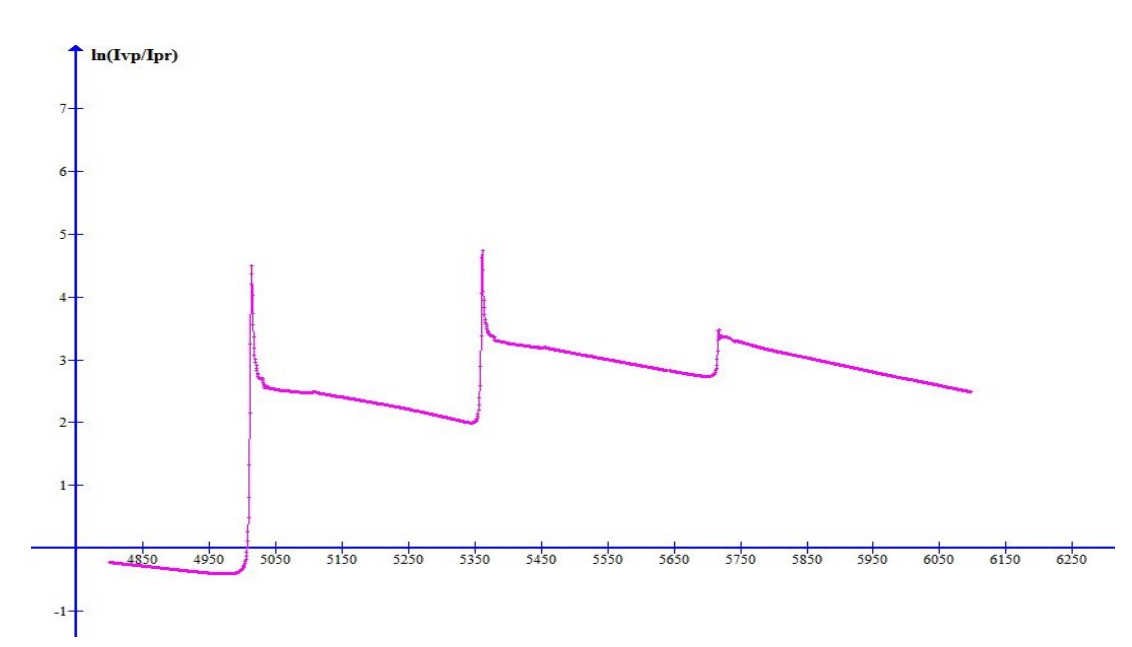

Nato sem še povečal območje roba L3 (5017,8 eV).

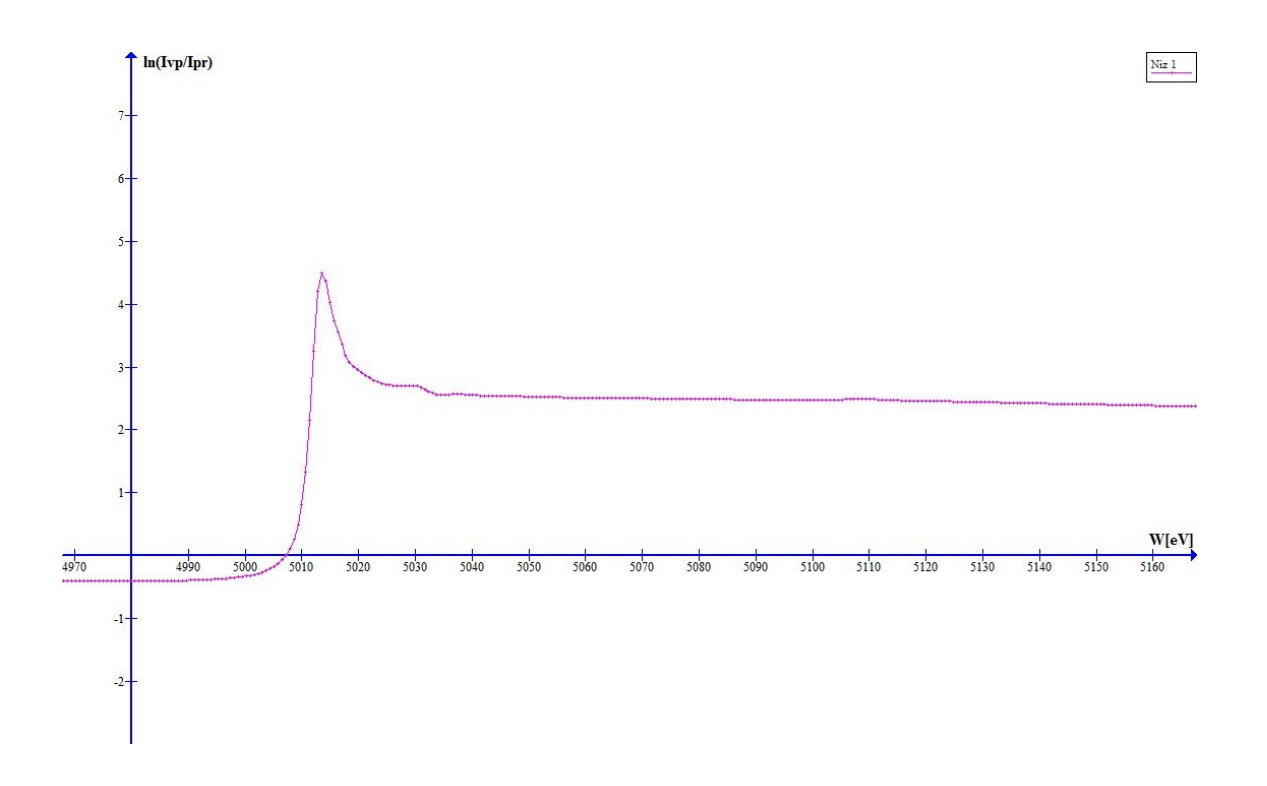

Vrh je priškrnjen zaradi premale natančnosti merjenja oz. pregrobega koraka v energiji, kar se lepo vidi na sliki grafa.